## **Honeybee specimens for satellite DNA analysis and bee wing's venation analysis (DO NOT USE RUBBING ALCOHOL, ETHANOL/METHANOL ONLY)** Instructions:

- Sample about 30-50 worker honeybees (no drones, no queen) from either your apiary (= non feral) or from a swarm/established hive outside your apiary (=non feral).
- Proceed as if you were collecting bees for an alcohol wash to determine the level of varroa infestation. Special care must be taken to preserve bees' wings.
- Kill the bees in the field with denatured ethanol or place in the fridge until bees are dead and add ethanol. Bees should not be left in the heat as to not degrade DNA. Fill the container to the rim to avoid headspace so that bees are not shaken easily. Containers should be super clean, sealed with a lid and ideally be small enough (1 to 2 oz). Ethanol is not rubbing alcohol and is found in the paint section.
- Label your container using 1, 2, etc. (see table below) using masking tape and a pencil for writing (no permanent marker as ethanol can wash off the ink).
- Include this/these questionnaire sheet/s
- Drop off at the next bee meeting or at Florida Gulf Coast University (shipping is fine): Serge Thomas, 10501, FGCU Blvd. S., Fort Myers, FL-33965-6562. Tel. 239-590-7148. Email: sethomas@fgcu.edu

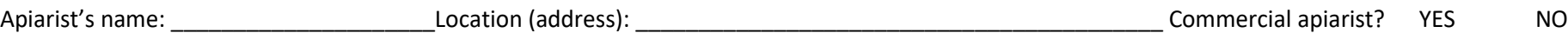

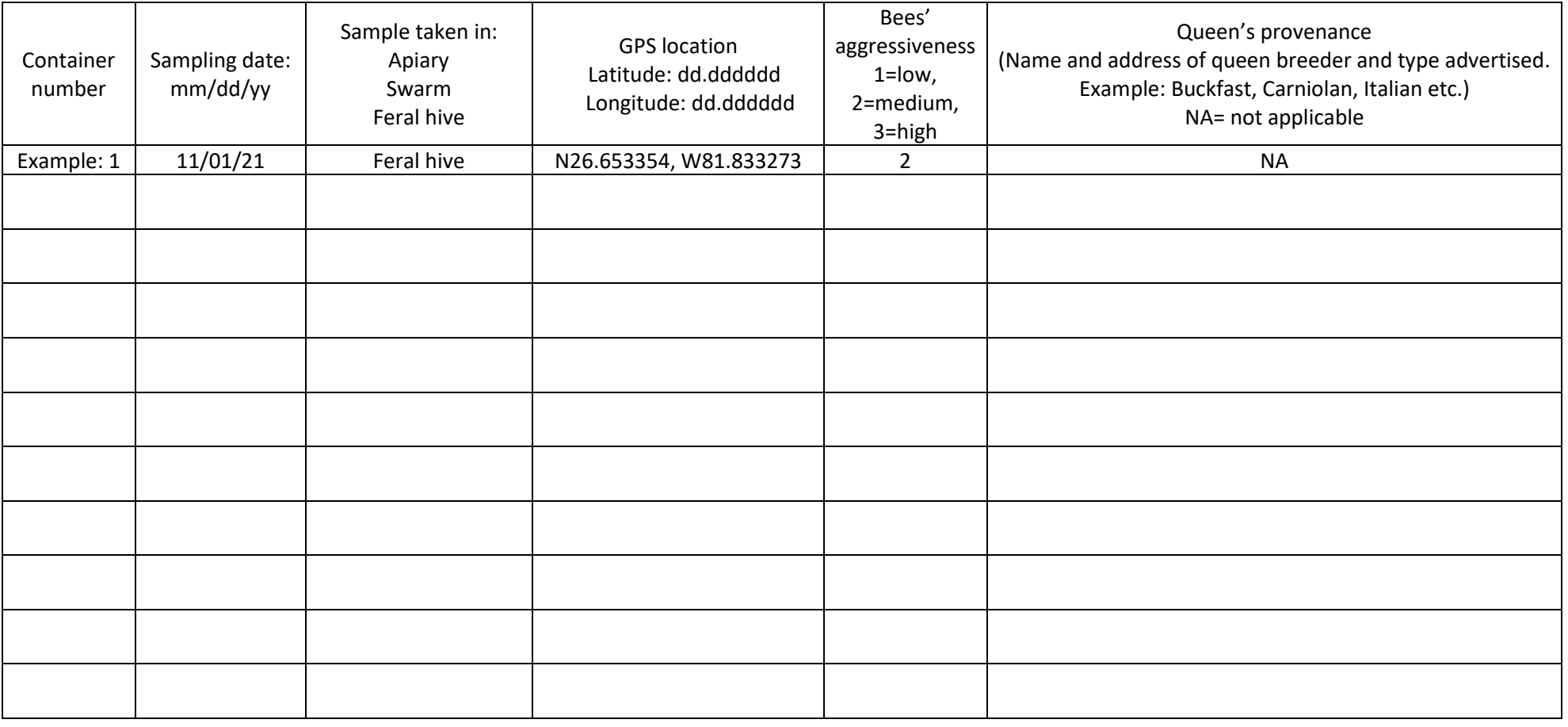